# FORMATION COURTE

ACCESSIBLE AUX PERSONNES EN SITUATION DE HANDICAP

**INITIATION POWERPOINT**

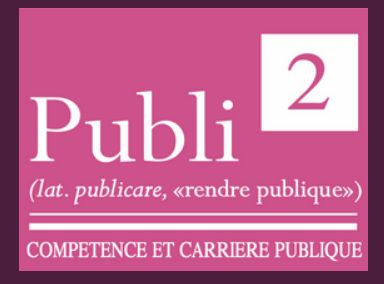

NANCY (54)

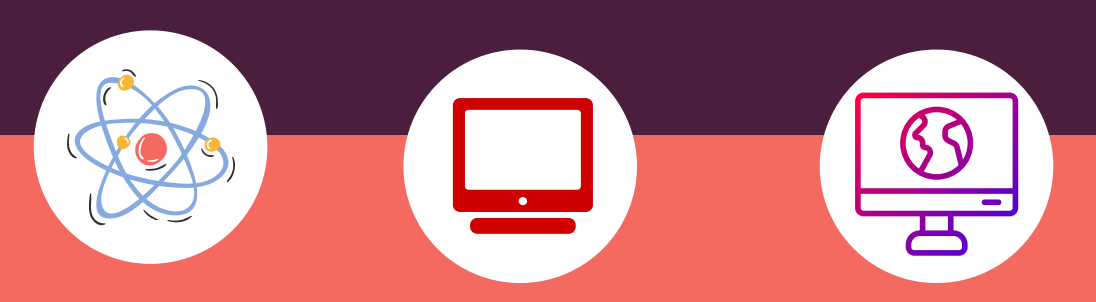

#### **OBJECTIFS DE LA FORMATION**

- Être à l'aise avec l'environnement de PowerPoint
	- Connaître les différentes étapes de la création d'une présentation
	- Savoir réaliser des présentations attrayantes enrichies de dessins, d'images et d'animations
	- Comprendre comment utiliser un masque pour gagner du temps lors la mise en forme de présentations
- Comprendre comment dynamiser ses présentations à l'aide d'effets

# **CONTACTS:**

l'année

PUBLI2

**DATES:**

Coordonnateur pédagogique : Jean-Marc PATERNOSTER jmpaternoster@publi2.fr 06.13.66.24.57

Plusieurs sessions durant

1, rue Paul Langevin 54320 MAXEVILLE

**LIEU DE FORMATION**

Référent administratif, socioprofessionnel et handicap : Sophia GOUTKIDIS sgoutkidis@publi2.fr 03.57.48.06.66

Cette formation PowerPoint pourra être ponctuée par la certification TOSA®, la référence des certifications des compétences informatiques et digitales.

La certification TOSAR vous permet de valoriser vos compétences en affichant un score sur 1000 sur votre CV ou vos profils sur les réseaux sociaux professionnels. Elles sont adaptées à tous les niveaux, utilisateurs occasionnels ou experts.

Le TOSA® est la certification informatique la plus demandée en France dans le cadre du CPF

**Sans objet POURSUITE DE PARCOURS FORMATION/EMPLOI\* Sans objet TAUX DE SATISFACTION\* Sans objet REUSSITE AU DIPLÔME\***

#### **INSCRIPTION**

www.publi2.fr

#### **PUBLIC**

Toute personne qui souhaite créer des présentations PowerPoint Publics porteurs de handicap (Contacter le référent handicap)

#### **CONDITIONS D'ADMISSION**

12 stagiaires

Le centre se réserve le droit d'annuler la formation si le nombre de stagiaires inscrits n'est pas suffisant

### **PRÉ REQUIS**

Être à l'aise avec le maniement de la souris et du clavier

**MODALITÉS PÉDAGOGIQUES**

> Pédagogie dynamique favorisant l'alternance d'apports théoriques et d'exercices pratiques (mises en situation, cas pratiques...) pour favoriser l'appropriation et atteindre les objectifs

# **DURÉE**

7 heures en centre - Présentiel

### **COÛT DE LA FORMATION**

Pour 1 jour: 350€ CPF mobilisable 335173 OPTION TOSA: 75€

### **PROGRAMME ET OBJECTIFS PEDAGOGIQUES**

UTILISER LES DIFFÉRENTS MODES D'AFFICHAGE POUR CRÉER VOTRE **PRESENTATION** 

- Afficher le mode plan pour saisir du texte
- Réorganiser les diapositives avec la trieuse de diapositives
- Annoter les diapositives avec les pages de notes
- GÉRER SES DIAPOSITIVES
- Créer différents types de diapositives
- Changer la disposition de la diapositive
- Modifier la taille des diapositives (16/9, 4/3)
- SOIGNER LA MISE EN FORME DE VOS PRÉSENTATIONS
	- Sélectionner un thème pour harmoniser les couleurs des diapositives
	- Utiliser des masques différents suivant la disposition de vos diapositives
- Définir l'arrière-plan des diapositives
- · Insérer des icônes sous forme de puces
- ENRICHIR SA PRÉSENTATION DE DESSINS
	- · Insérer différentes formes (carré, cercle, flèche...)
	- Utiliser des styles pour la mise en forme d'un dessin
	- Modifier la couleur de fond et la bordure de la forme Appliquer des effets (ombre, réflexion, lumière, 3D...)
	- Gérer le texte saisi dans une forme
- ANIMER VOTRE PRÉSENTATION
- Appliquer des effets de transition entre les diapositives d'un diaporama
- Animer le texte ou les objets
- Minuter le temps d''affichage de chaque diapositive

### **MOYENS TECHNIQUES PEDAGOGIQUES**

Un poste de travail par stagiaire Vidéoprojecteur Accès Internet Exercices individuels sur PC Supports de cours

# **EVALUATION / CERTIFICATION**

- Au cours de la formation
- Exercices pratiques, mises en situation de travail... pour valider l'appropriation et la compréhension de chaque notion abordée en formation par les participants. En fin de formation
- Validation des acquis : questionnaire à compléter par le stagiaire pour valider l'atteinte des objectifs,
- Une attestation de fin de formation reprenant les objectifs de formation est également remise aux stagiaires, signée par le formateur.
- Un certificat de réalisation est également remis aux stagiaires. Evaluation qualitative
- Afin de constamment améliorer notre offre, un questionnaire de satisfaction est à remplir par les stagiaires, à l''issue de la formation.
- Une progression pédagogique adaptée à un public de débutants.
- Un support de cours numérique est remis à chaque participant. Cette formation préparant à la certification "TOSA PowerPoint" est éligible au CPF (335173).

**PUBLI2 ASSOCIATION LOI 1901 : ENREGISTRÉE À LA PRÉFECTURE DE MEURTHE-&-MOSELLE (54) ADRESSE POSTALE : ZAC SAINT JACQUES II – 1, RUE PAUL LANGEVIN – 54320 MAXEVILLE TÉL : 03.83.54 .31.98 – FAX : 03.83.98.36.68 SIRET : 793 052 093 00028 – FORMATION N° 44 54 03 955 54 - NAF : 8559A**

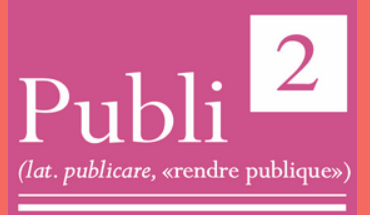

**COMPETENCE ET CARRIERE PUBLIQUE**